## **CONFIGURATION RAPIDE MF2D**

Connecter l'alimentation, moteurs et périphériques (Voir Pages 4 et 5) **1**

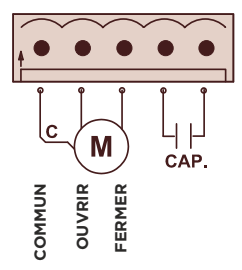

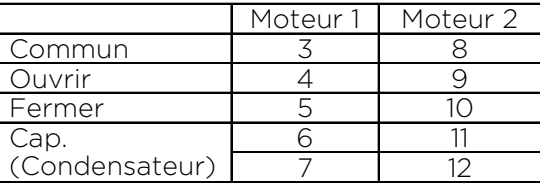

Si le moteur intègre le condensateur, ne rien connecter dans les entrées du condensateur.

Alimenter le coffret de commande, l'écran s'allumera **2**

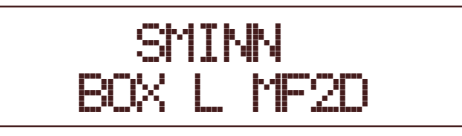

Entrer dans le menu en appuyant simultanément **BACK** et **ENTER 3**

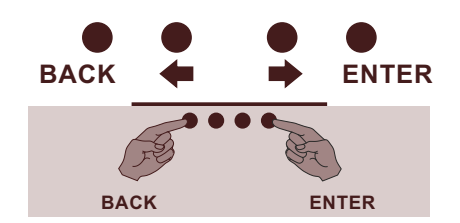

Sélectionner le mode de manœuvre (voir p. 7) **4**

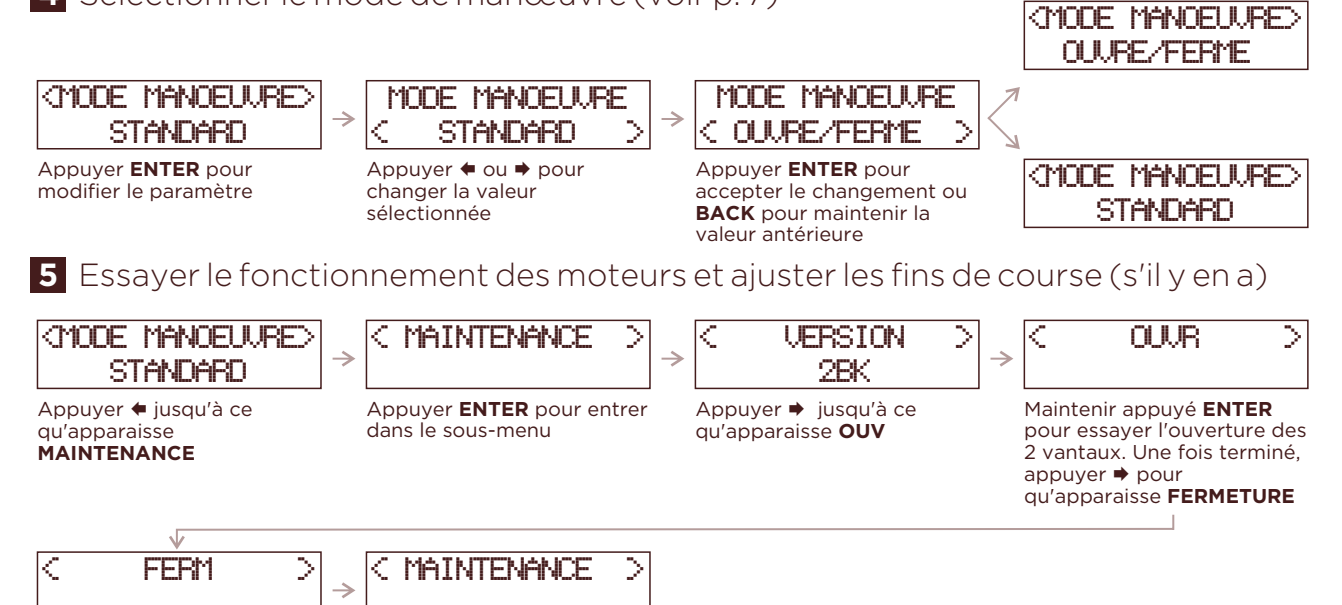

Maintenir appuyé **ENTER** pour essayer la fermeture des 2 vantaux. Fermer complètement les deux vantaux. Appuyer **BACK**  pour sortir du sous-menu

## Réaliser la programmation de la manœuvre. S'assurer d'avoir au préalable **6** fermé les vantaux.

NOTE: Si on utilise des fins de course, indiquer **OUI** dans les paramètres, si non, indiquer **NON** Ne pas entrer dans les menus de **OPTIONS** et **RÉGLAGES,** il n'est pas nécessaire pour la programmation.

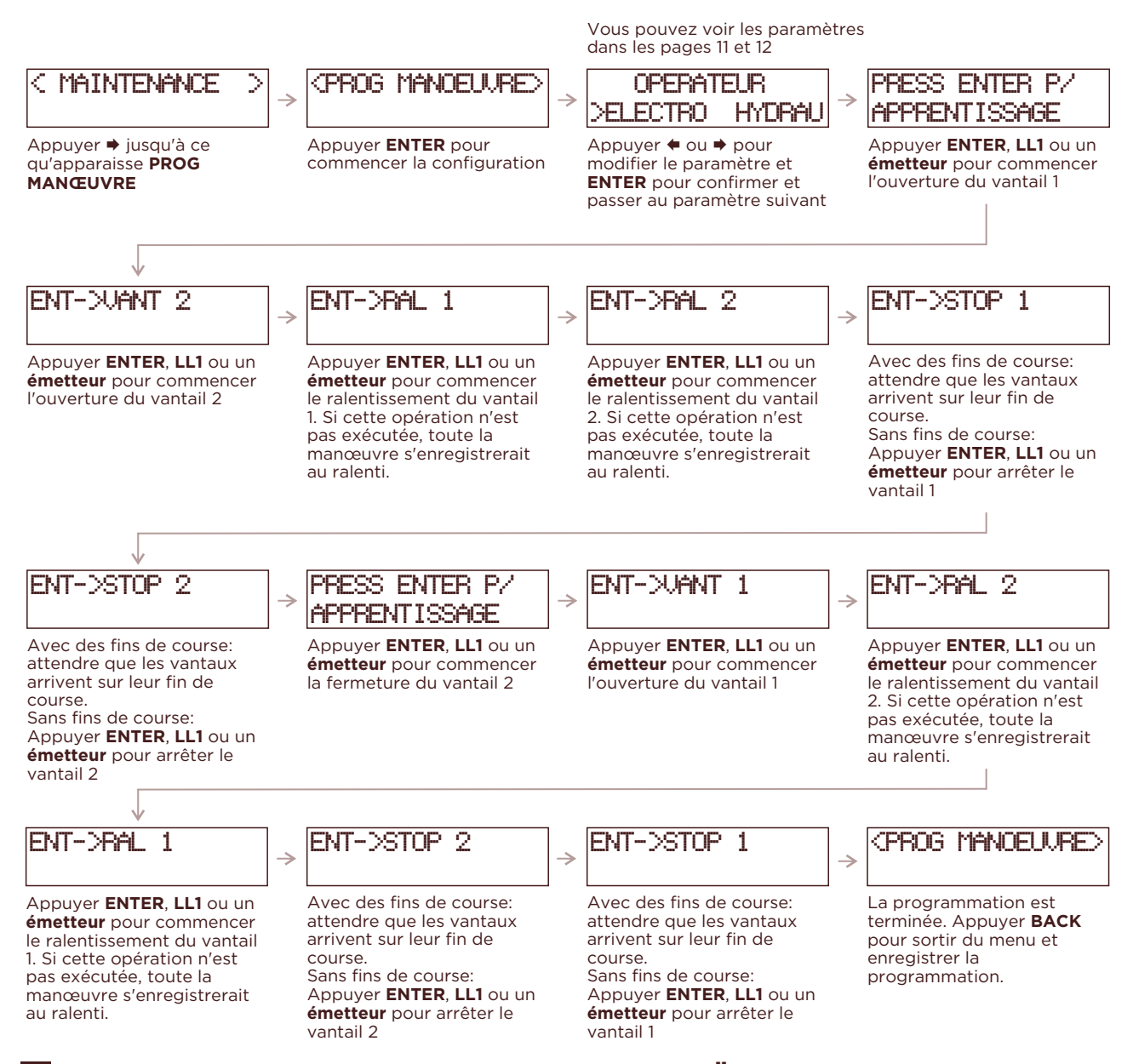

## **7** Vérier le fonctionnement et régler **OPTIONS** et **RËGLAGES**

Utiliser **LL1, LL2** ou un **émetteur** pour essayer le fonctionnement de la manœuvre. Dans le cas que cela soit nécessaire, modier les paramètres pertinents en **OPTIONS** et **RËGLAGES**

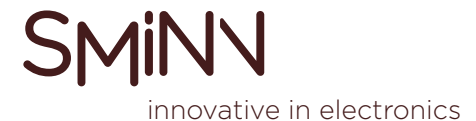